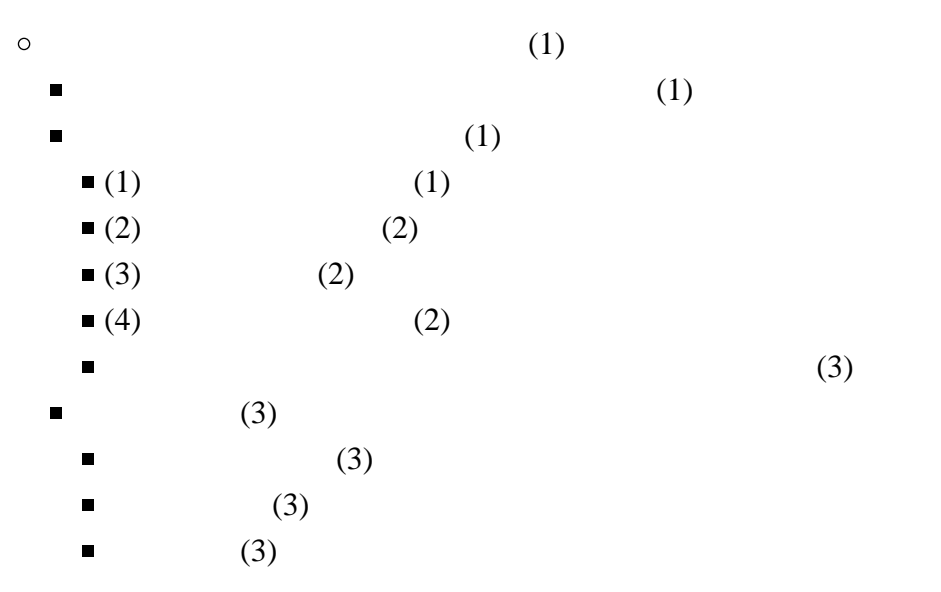

<span id="page-0-3"></span><span id="page-0-2"></span>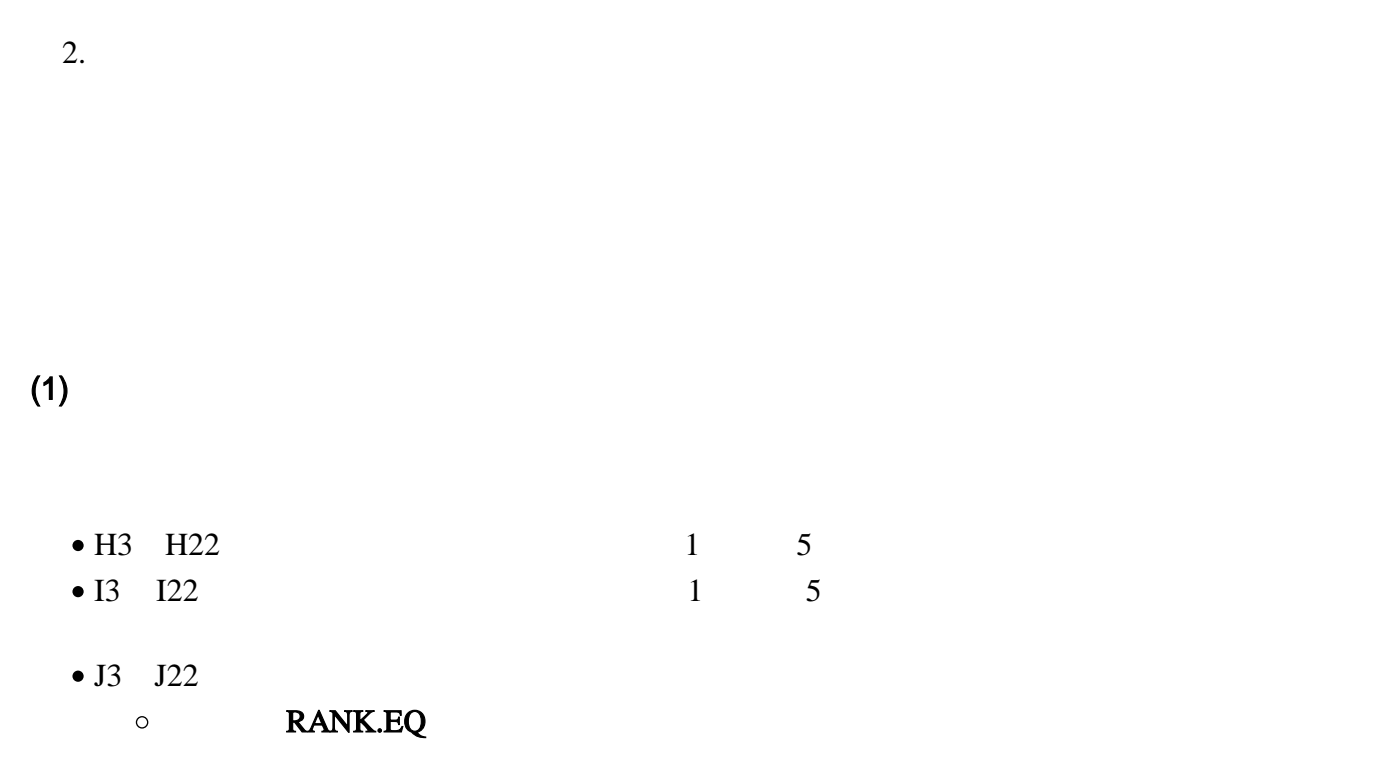

<span id="page-0-1"></span><span id="page-0-0"></span>1. Moodle 2. The contract of the set of the set of the set of the set of the set of the set of the set of the set of the set of the set of the set of the set of the set of the set of the set of the set of the set of the se

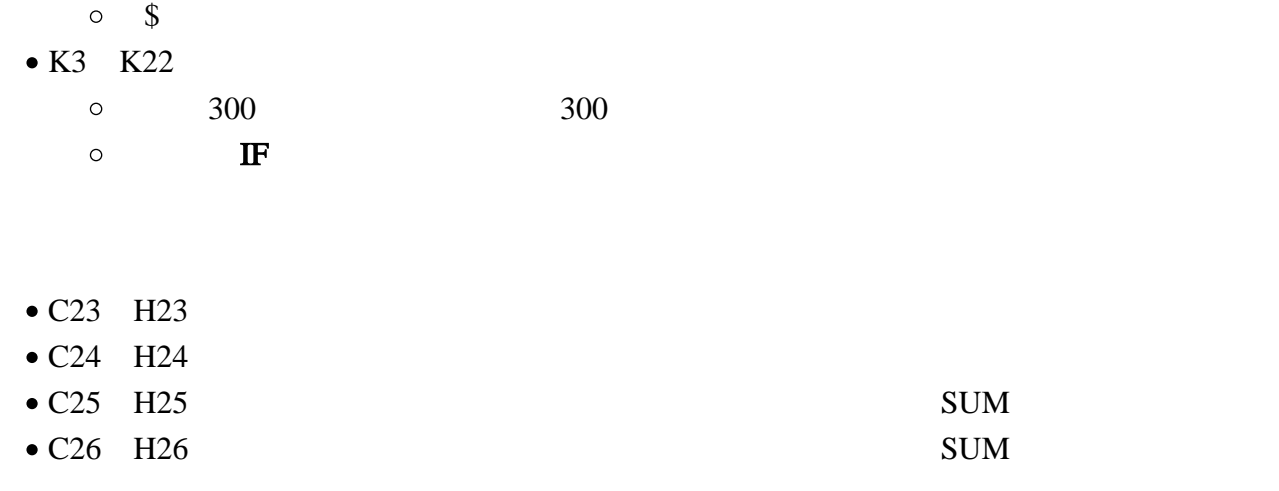

## $(2)$

<span id="page-1-0"></span>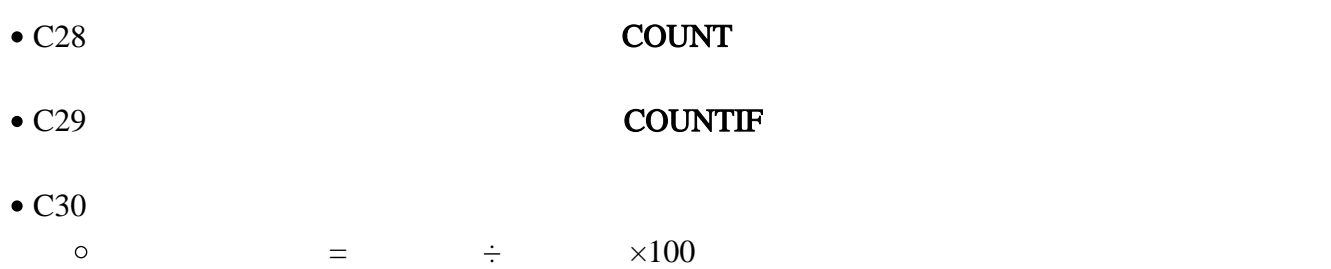

## $(3)$

<span id="page-1-1"></span>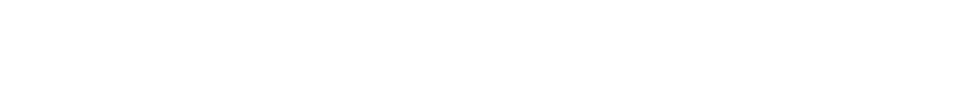

- R3 R22 COUNTIF
- $\bullet$  M23 Q23

## $(4)$

<span id="page-1-2"></span> $1\qquad 5$  $\bullet$  $\circ$  $\circ$  $5$  $\circ$ 

<span id="page-2-0"></span>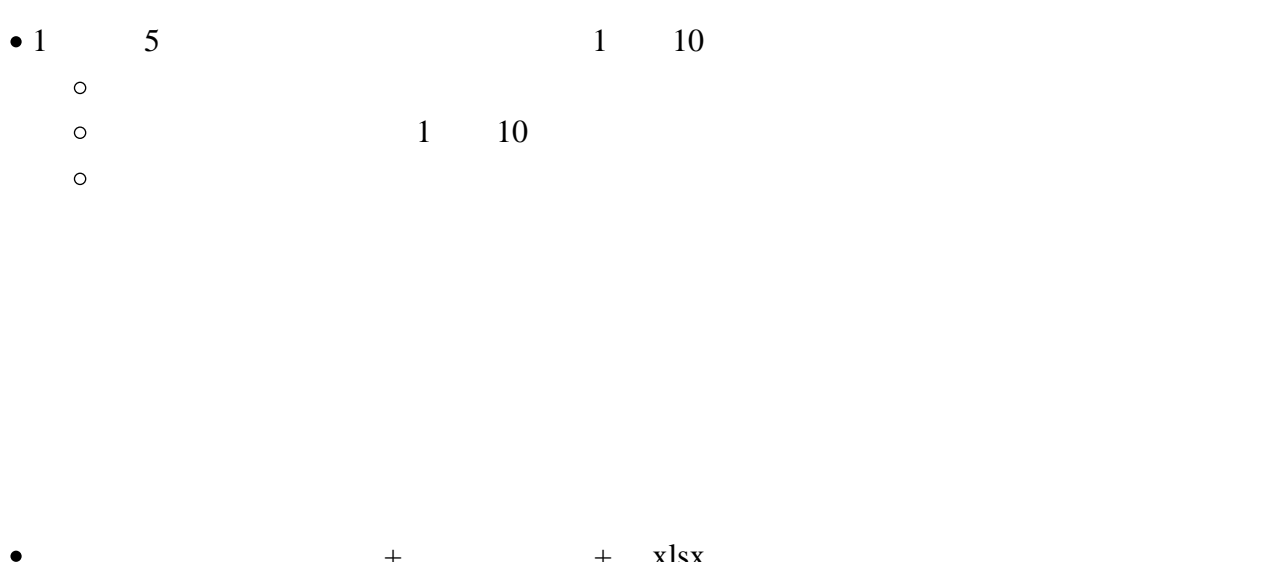

<span id="page-2-2"></span><span id="page-2-1"></span>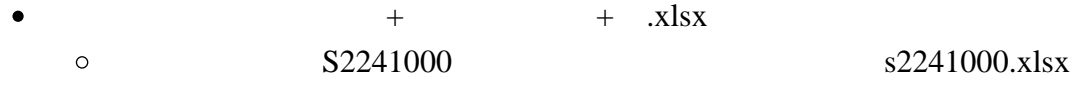

<span id="page-2-3"></span>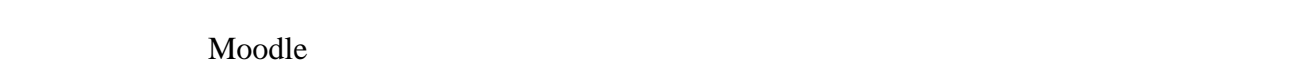

- 1.  $\blacksquare$
- $2.$
- $3.$   $\ldots$
- $4.$
- <span id="page-2-4"></span>•  $7 \t29 \t19$
- $\bullet$